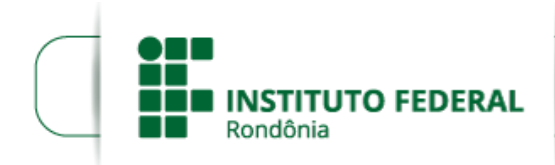

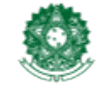

MINISTÉRIO DA EDUCAÇÃO Secretaria de Educação Profissional e Tecnológica Instituto Federal de Educação, Ciência e Tecnologia de Rondônia

## RESOLUÇÃO Nº 19/REIT - CONSUP/IFRO, DE 26 DE MARÇO DE 2018

*Dispõe sobre a Criação e Autorização de Funcionamento do Curso de Licenciatura em Formação Pedagógica para Graduados não Licenciados, na Modalidade Educação a Distância - EaD, do Instituto Federal de Educação, Ciência e Tecnologia de Rondônia - IFRO, Campus Porto Velho Zona Norte.*

O PRESIDENTE DO CONSELHO SUPERIOR DO INSTITUTO FEDERAL DE EDUCAÇÃO, CIÊNCIA E TECNOLOGIA DE RONDÔNIA, no uso de suas atribuições legais e em conformidade com o disposto no Estatuto, considerando o Processo nº 23243.019779/2017-36, considerando a Resolução nº 16/CONSUP/IFRO/2018, considerando ainda a aprovação unânime do Conselho Superior na 19ª Reunião Ordinária, em 20/03/2018;

## R E S O LV E :

Art. 1º APROVAR a Criação e Autorização de Funcionamento do Curso de Licenciatura em Formação Pedagógica para Graduados não Licenciados, na modalidade Educação a Distância - EaD, do Instituto Federal de Educação, Ciência e Tecnologia de Rondônia – *Campus* Porto Velho Zona Norte.

Art. 2º Esta Resolução entra em vigor nesta data.

## UBERLANDO TIBURTINO LEITE

Presidente do Conselho Superior do Instituto Federal de Educação, Ciência e Tecnologia de Rondônia

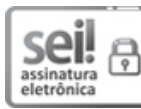

Documento assinado eletronicamente por Uberlando Tiburtino Leite, Presidente do Conselho, em 28/03/2018, às 12:55, conforme horário oficial de Brasília, com fundamento no art. 6º, § 1º, do [Decreto](http://www.planalto.gov.br/ccivil_03/_Ato2015-2018/2015/Decreto/D8539.htm) nº 8.539, de 8 de outubro de 2015.

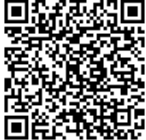

A autenticidade deste documento pode ser conferida no site https://sei.ifro.edu.br/sei/controlador\_externo.php? [acao=documento\\_conferir&id\\_orgao\\_acesso\\_externo=0,](http://sei.ifro.edu.br/sei/controlador_externo.php?acao=documento_conferir&id_orgao_acesso_externo=0) informando o código verificador 0200285 e o código CRC 9BC925DA.

Referência: Processo nº 100907210466.000001/2017-90